# **General code architecture and dataflow in ARPEGE/ALADIN/ALARO/AROME**

**Yann Seity (CNRM/GMAP)**

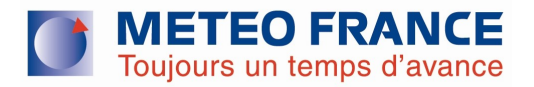

### SUMMARY

Computations organization

 Data flows (1D, 2D, 3D spectral and gridpoint variables)

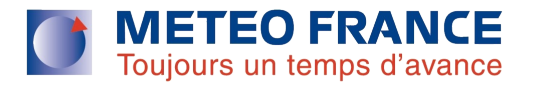

## Before stating…

**Naming conventions in ALADIN-ARPEGE:** 

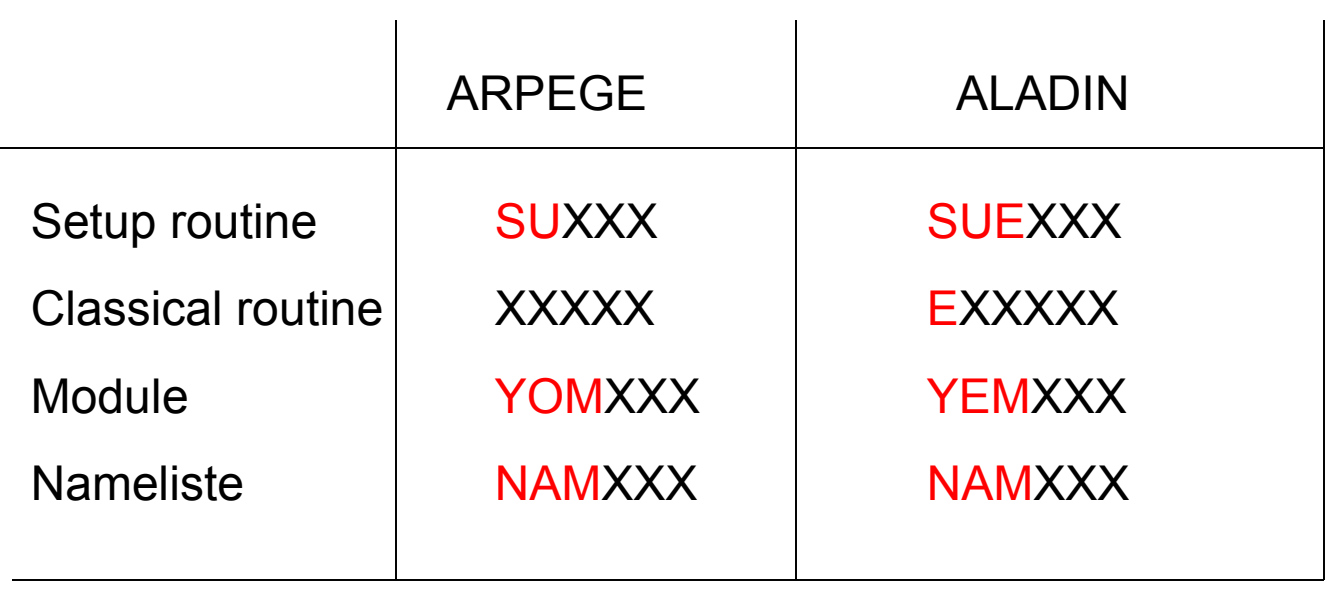

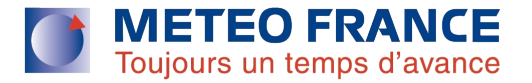

### General organization

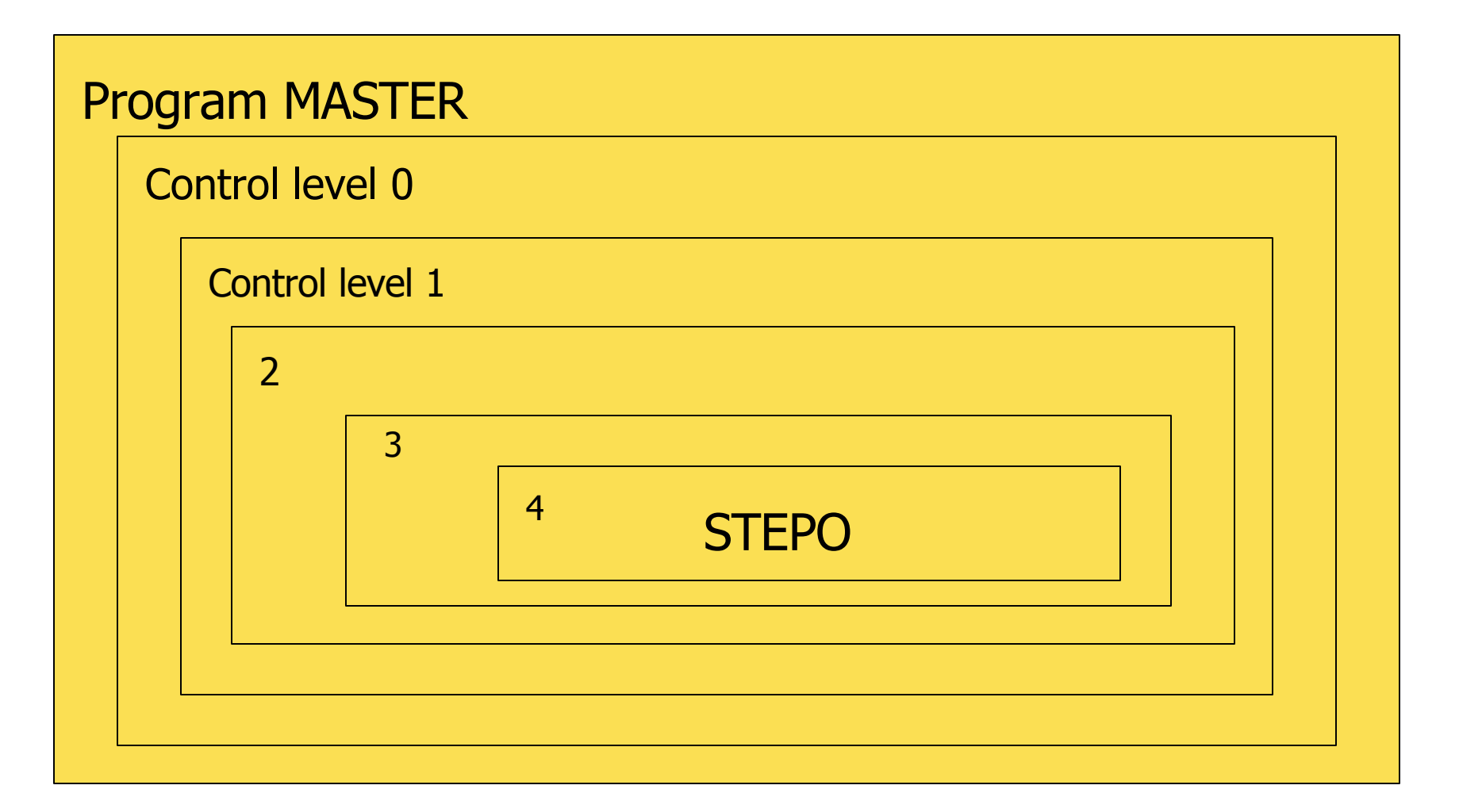

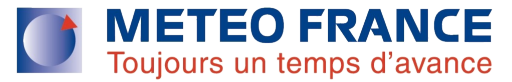

# AROME-ALADIN Code in ARPEGE/IFS

- **Embedded inside ARP/IFS**
- Specific control keys [LELAM and LRPLANE (plane geometry)]

Toujours un temps d'avance

« E » Rule :

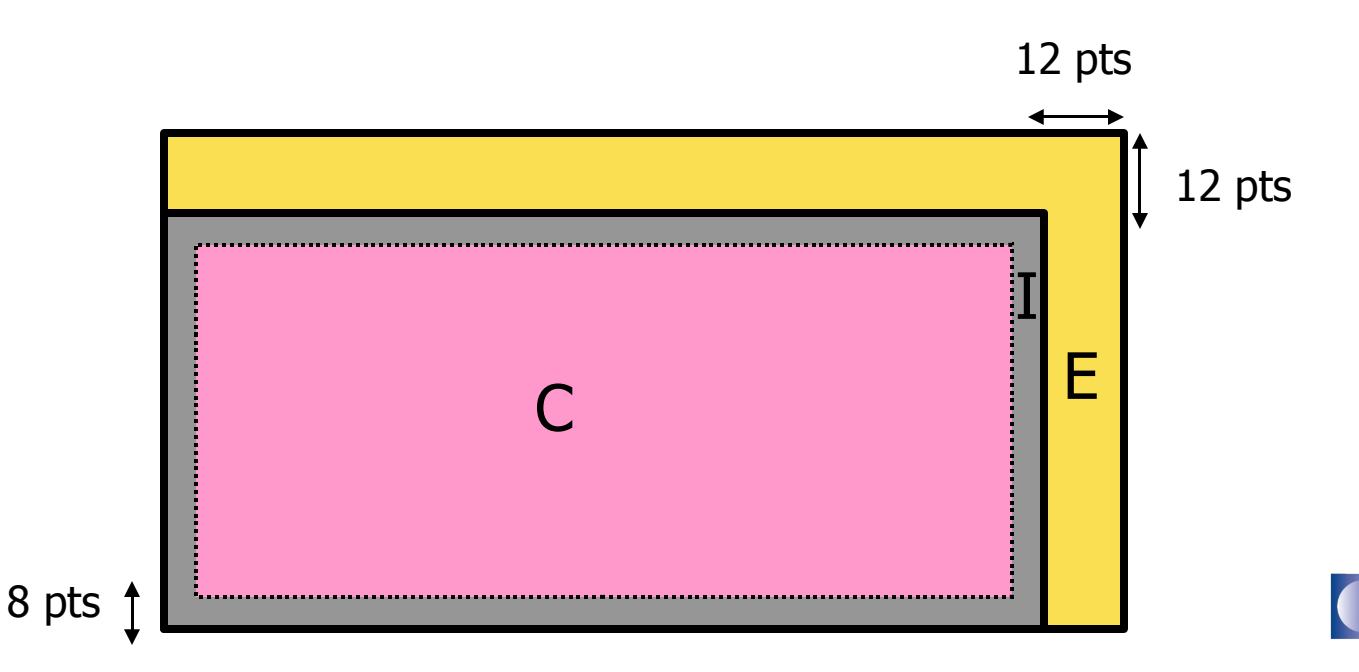

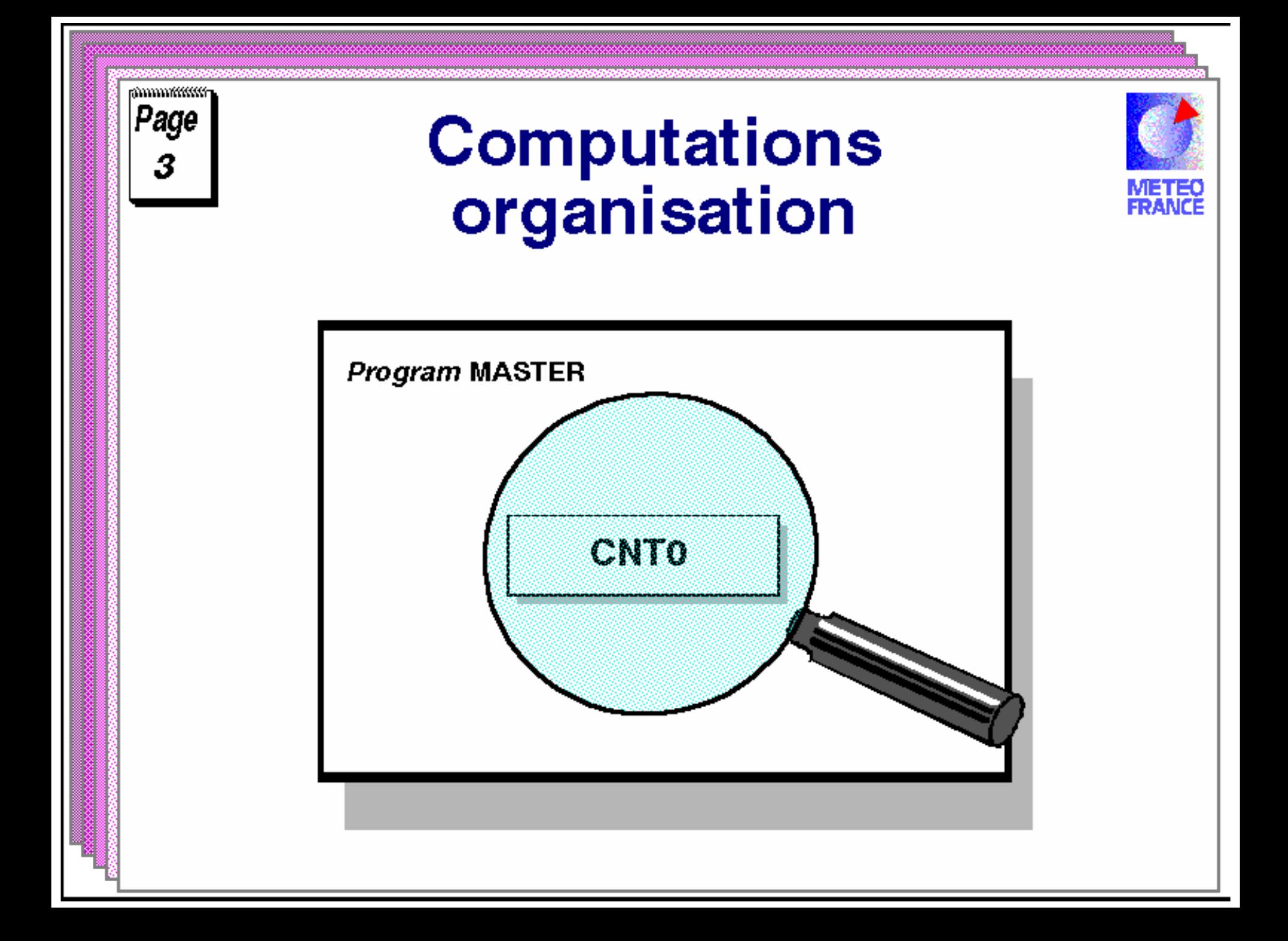

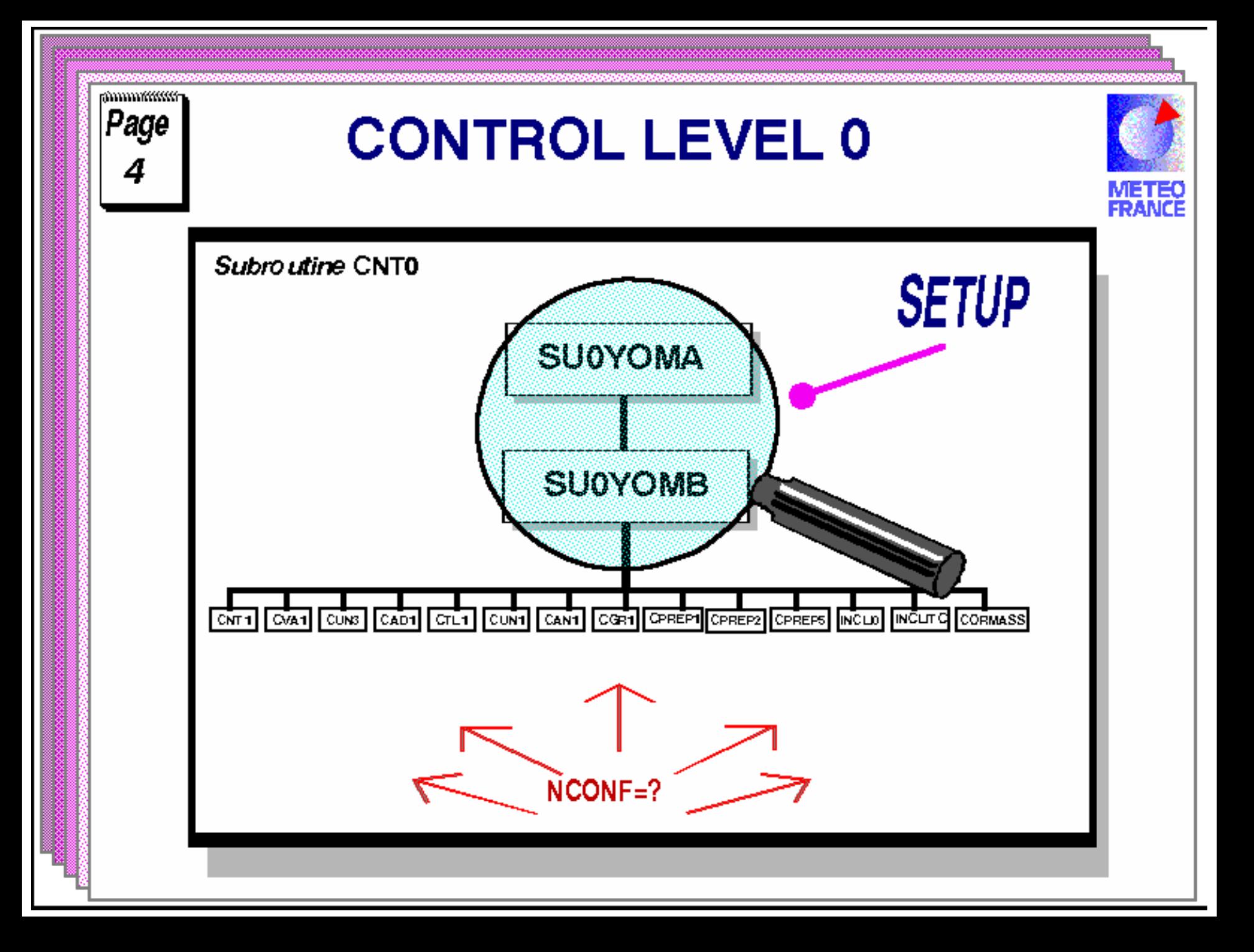

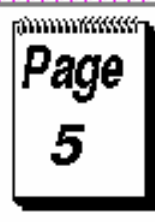

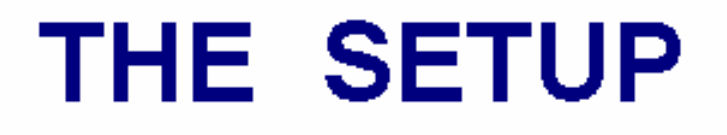

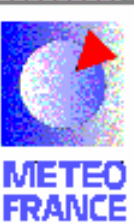

- $\Box$  To read the parameters controlled by the **user**
- $\square$  To initialize all constants (ex :  $\pi$ )
- □ To allocate and initialize all working arrays

*INTERNAL CONSISTANCY* OF THE SETUP IS **OF PRIME NECESSITY!** 

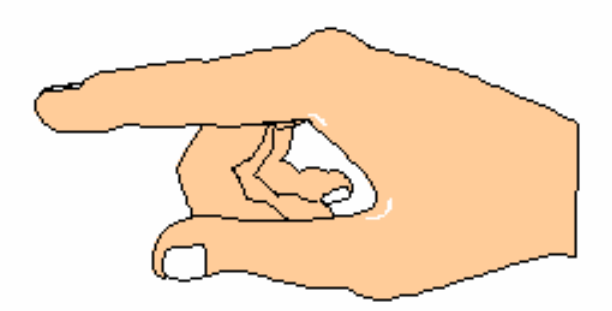

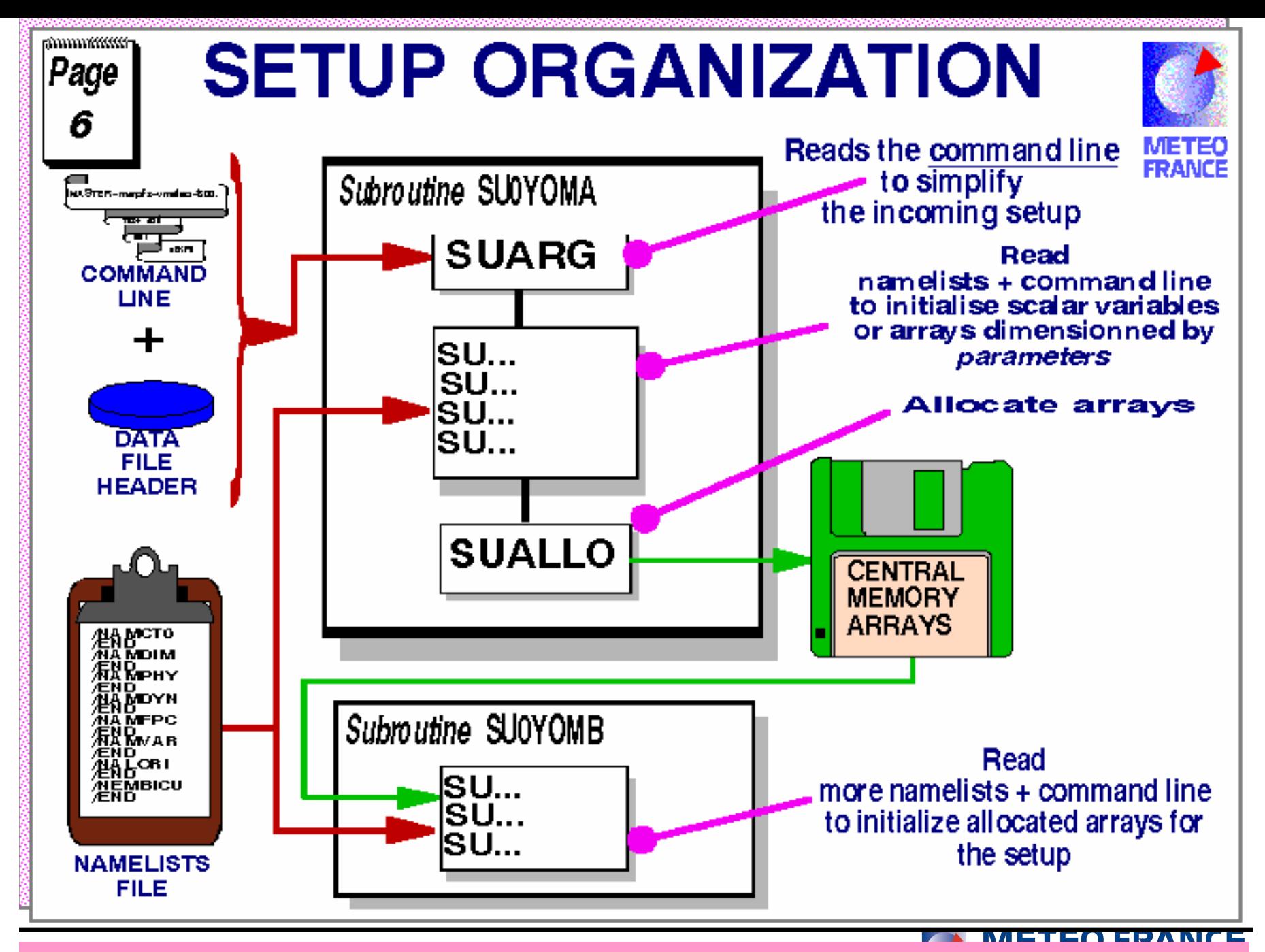

EX: ./AROME.EX -eFCST -c001 -maladin -vmeteo -asli -t60. -fh30

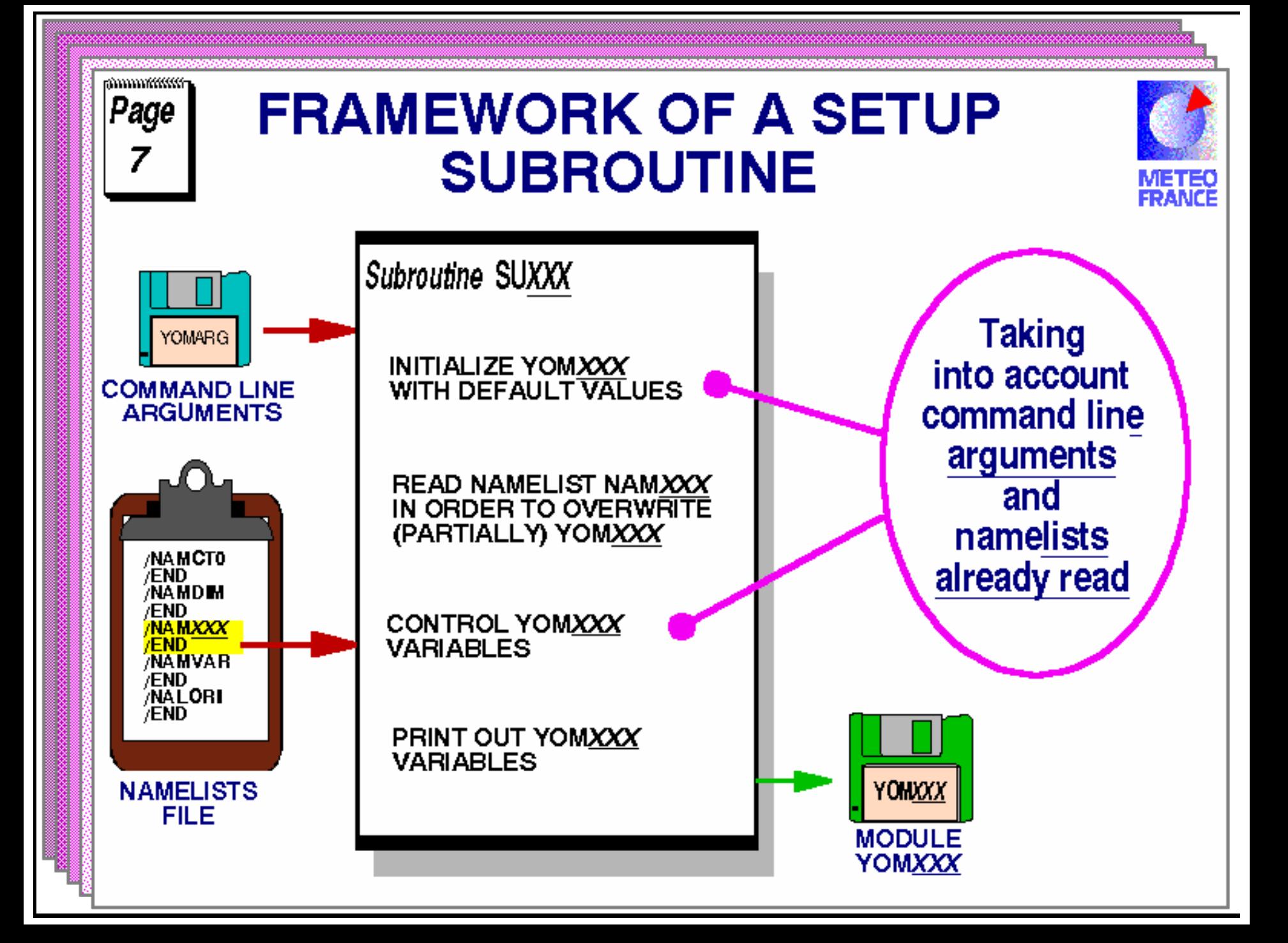

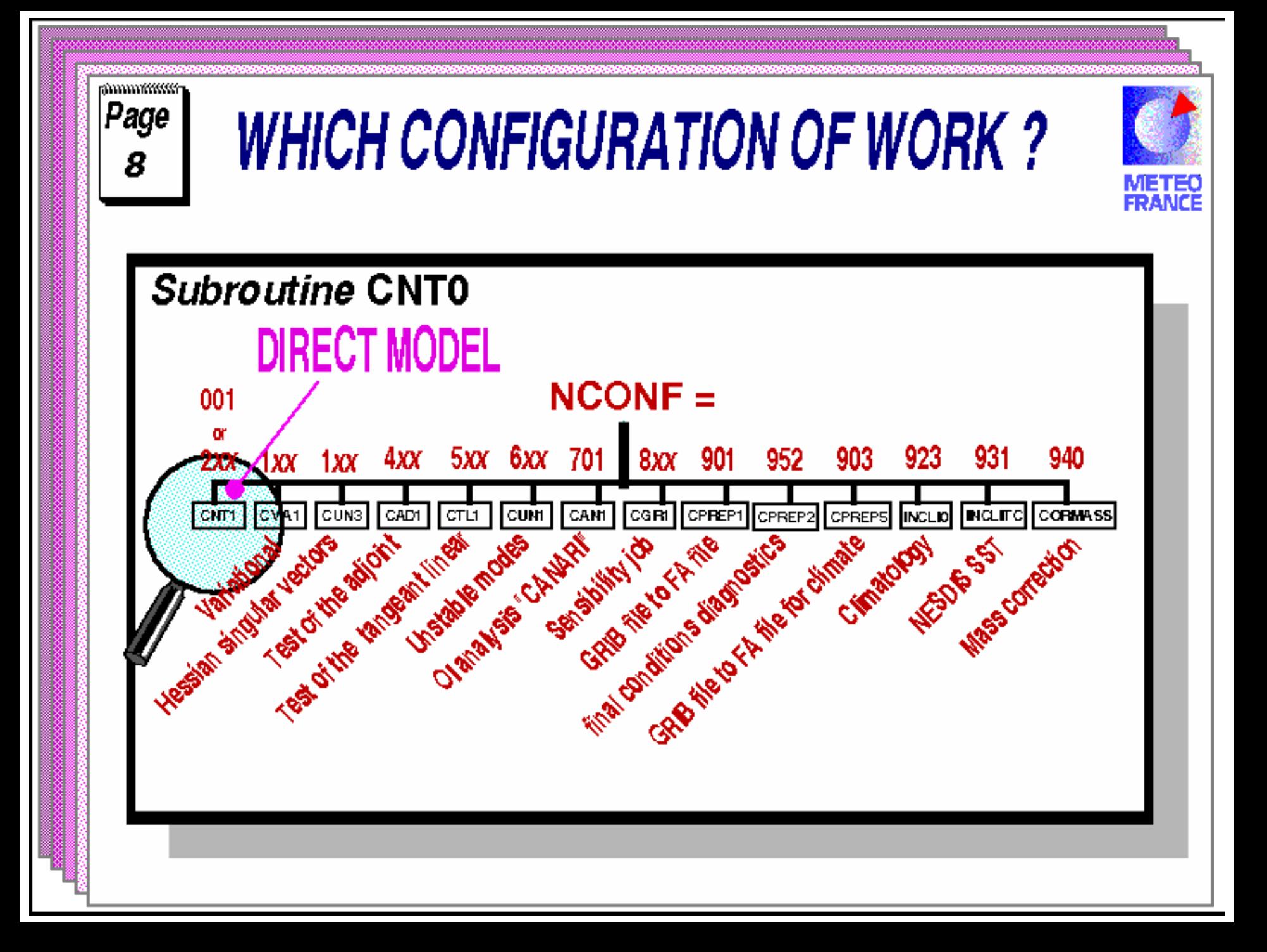

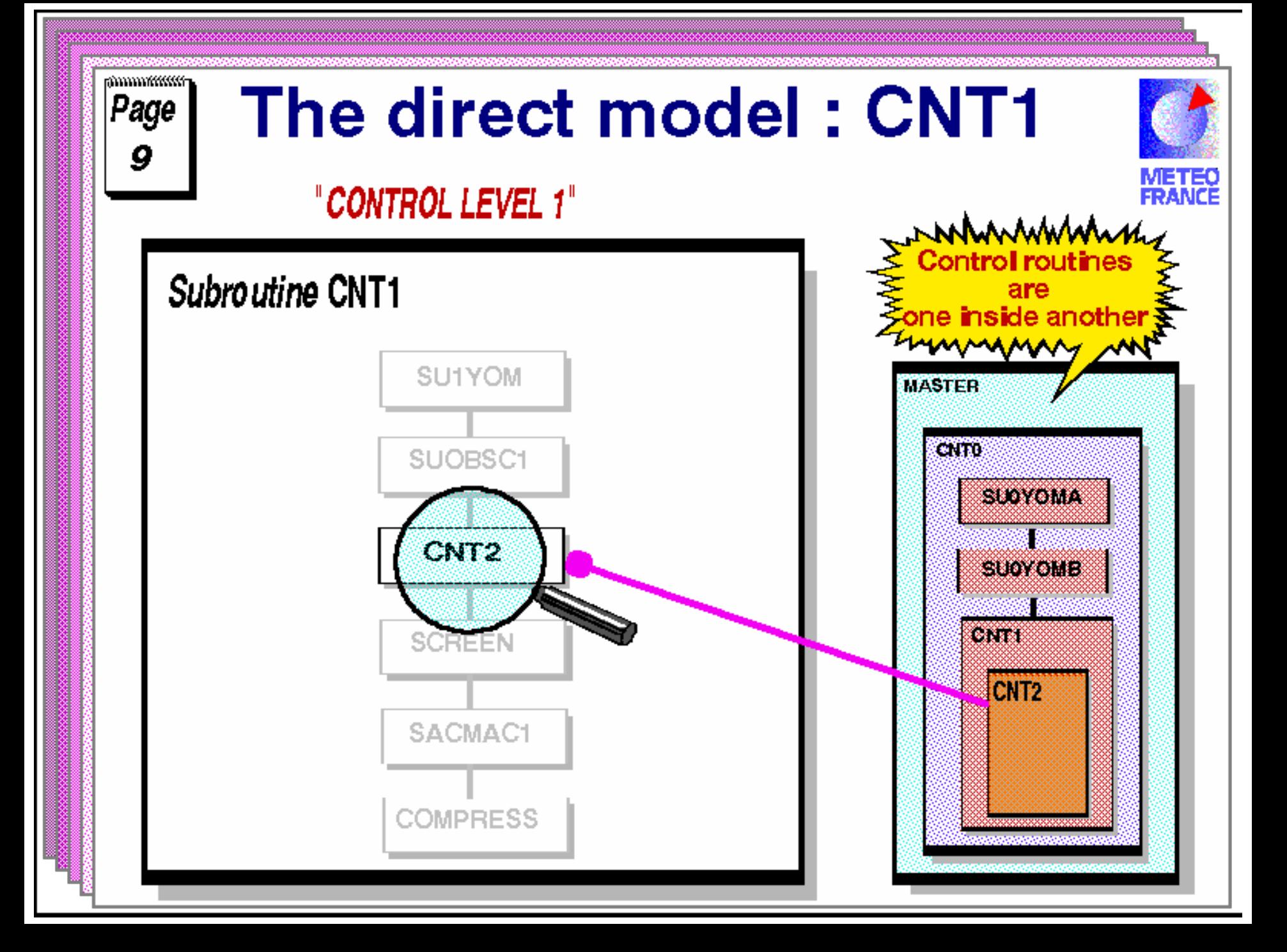

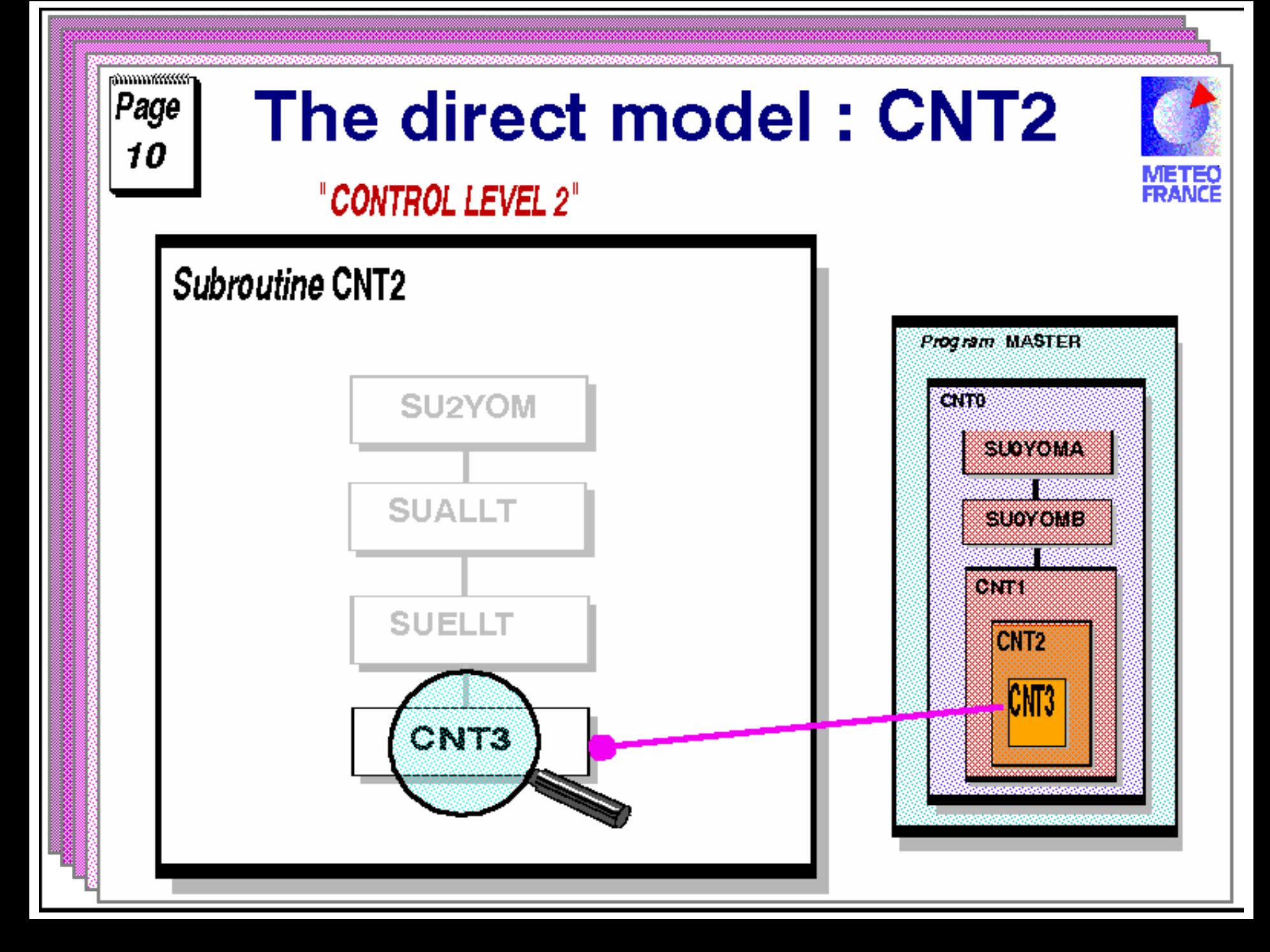

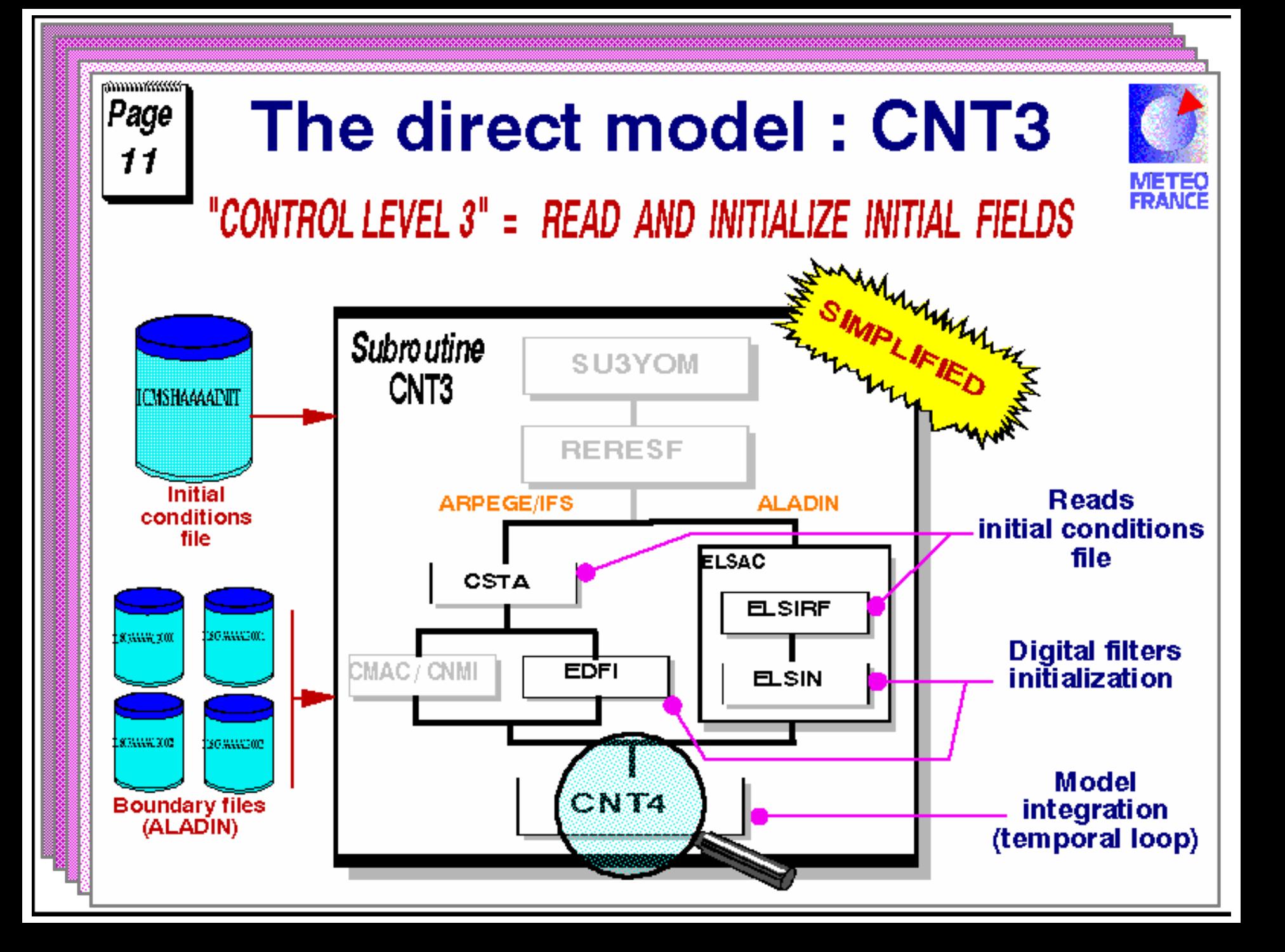

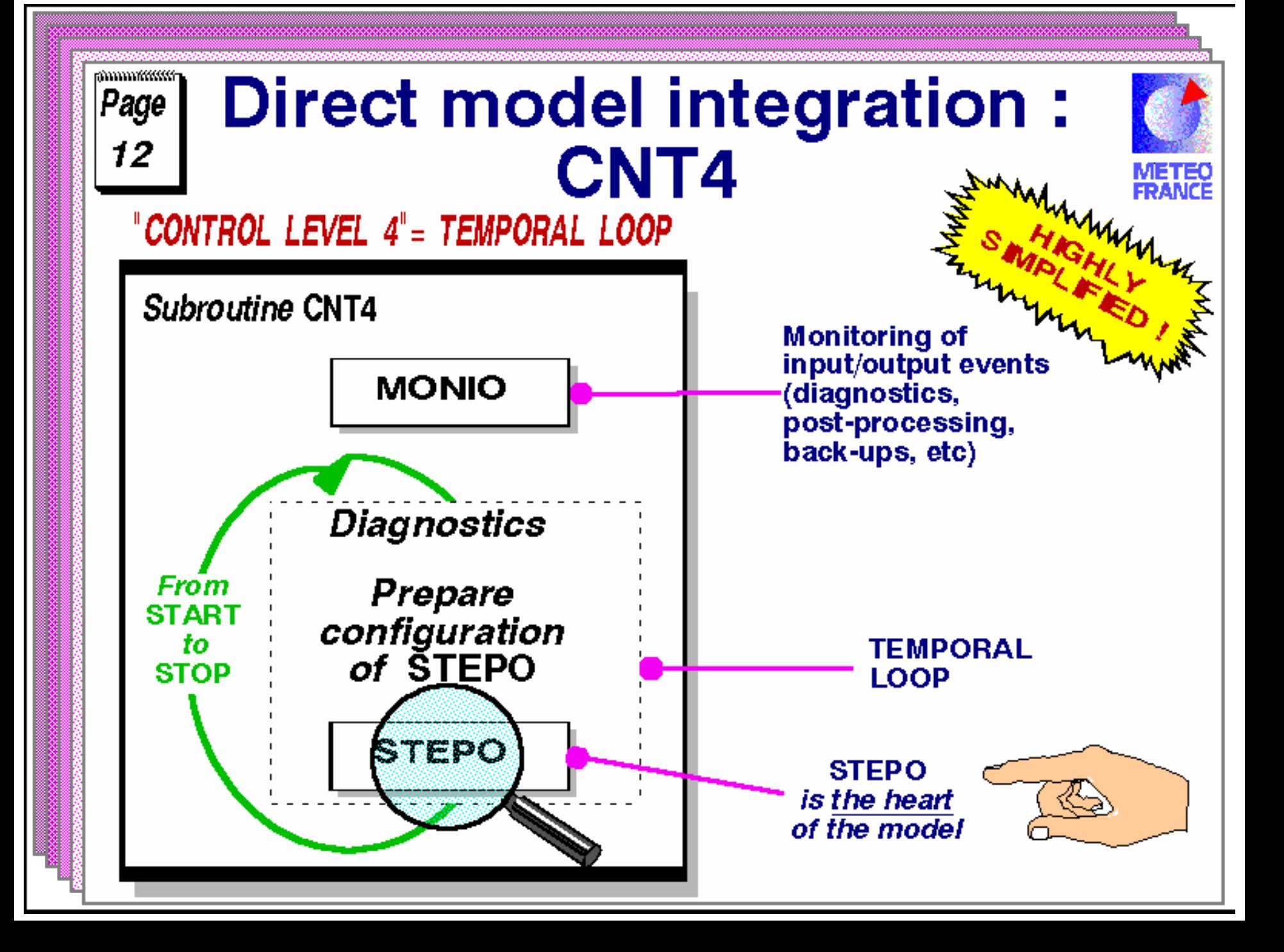

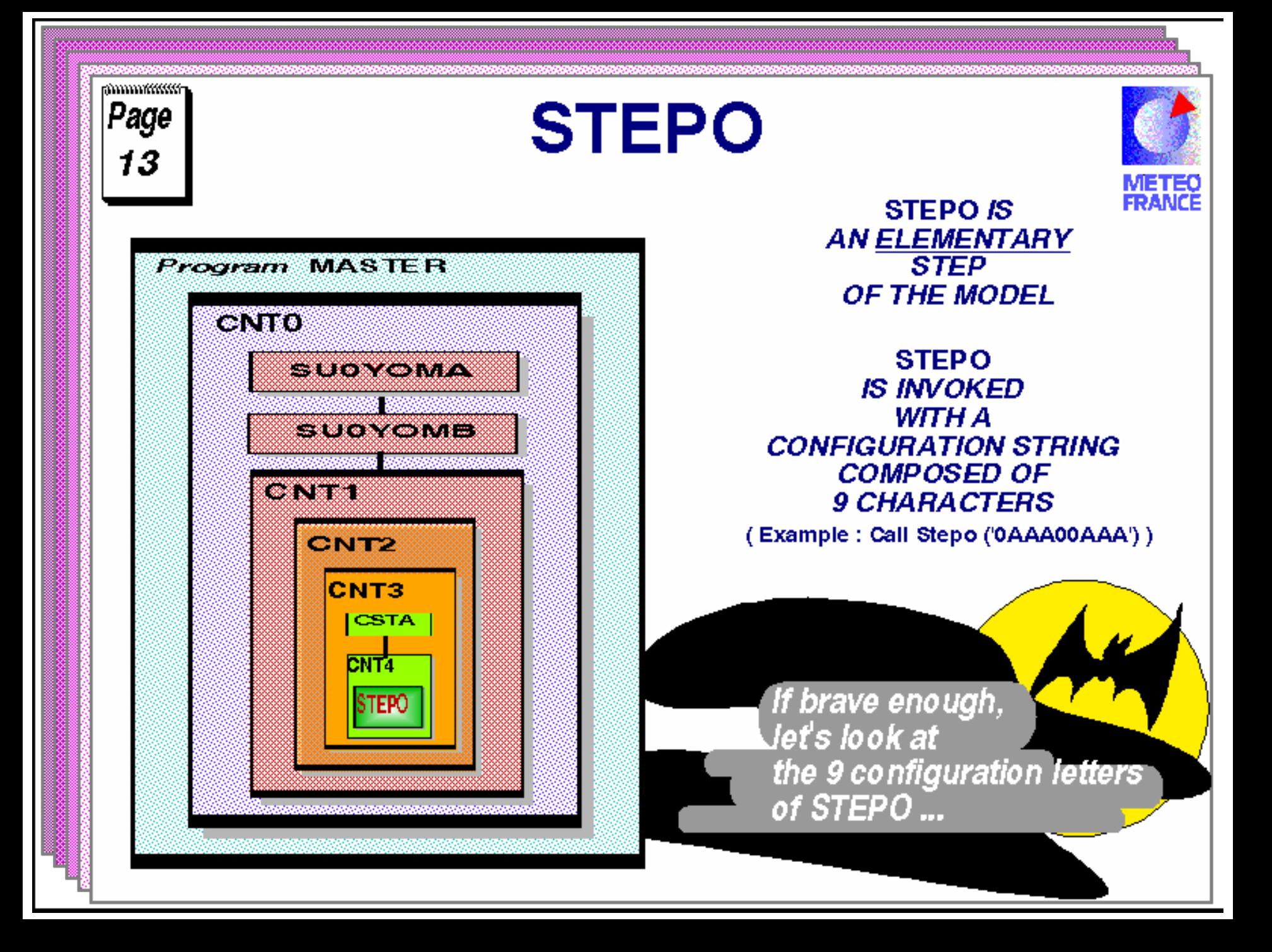

# Time step organisation

Classical ALADIN/ARPEGE time step :

#### E : Physics calculations

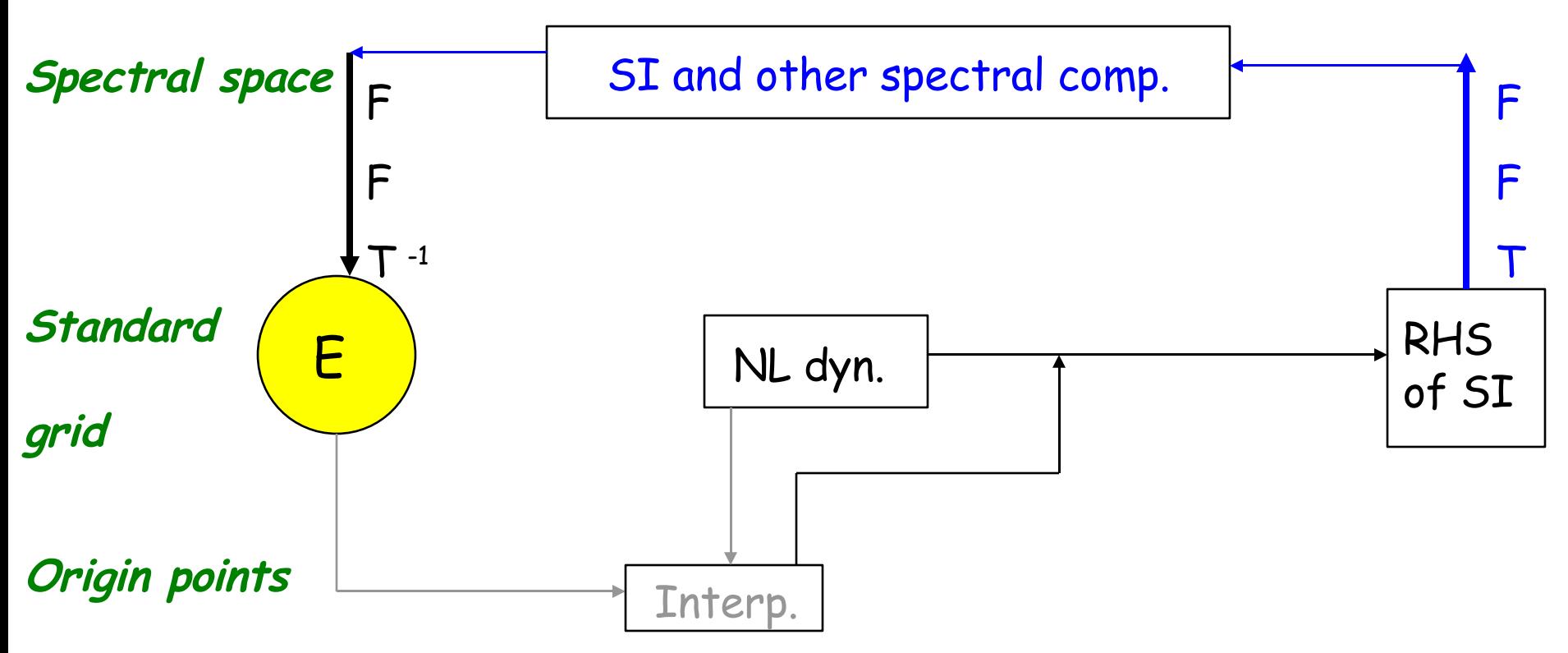

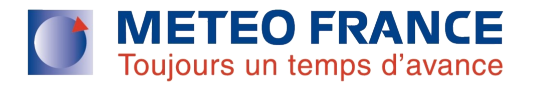

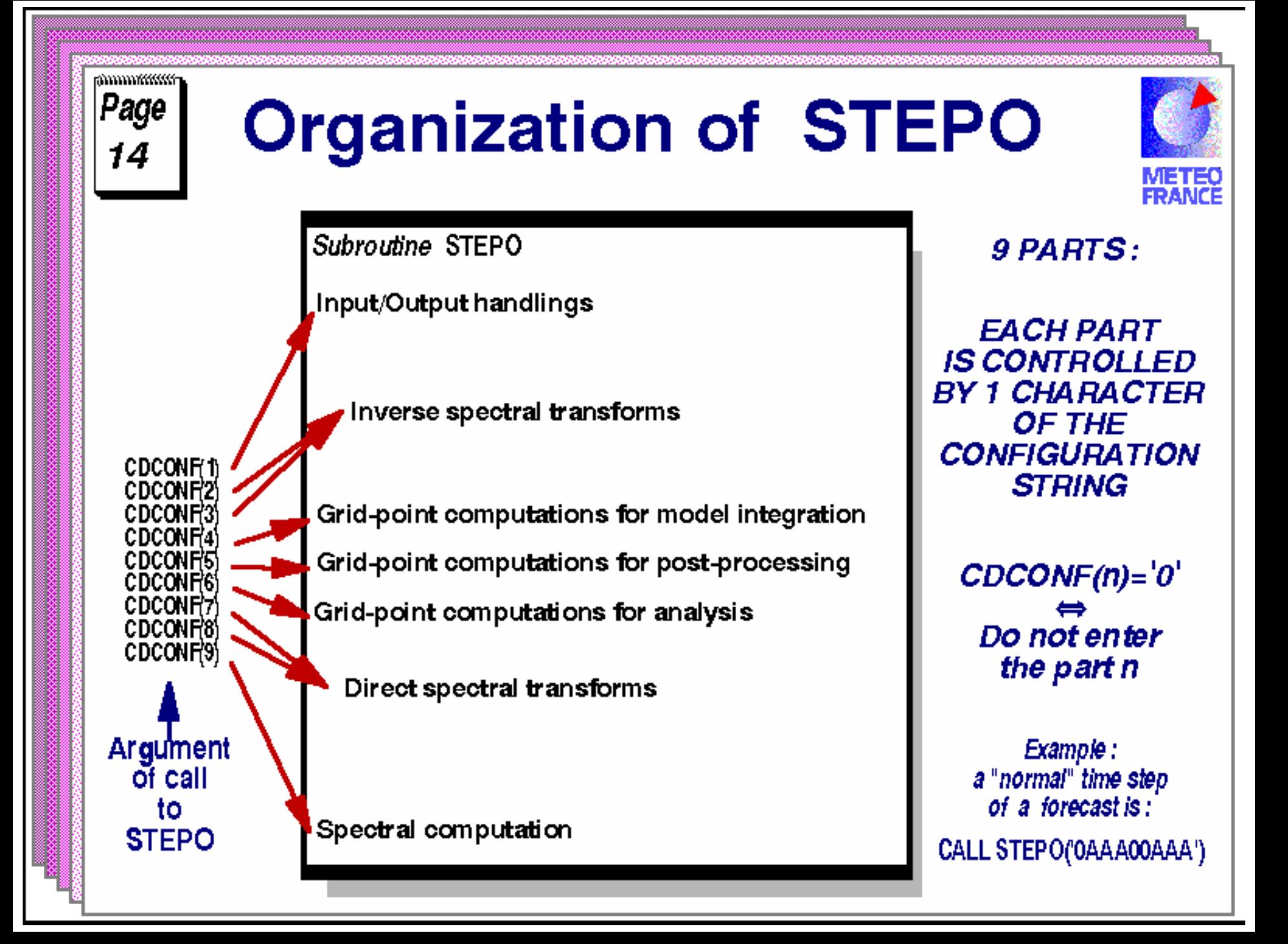

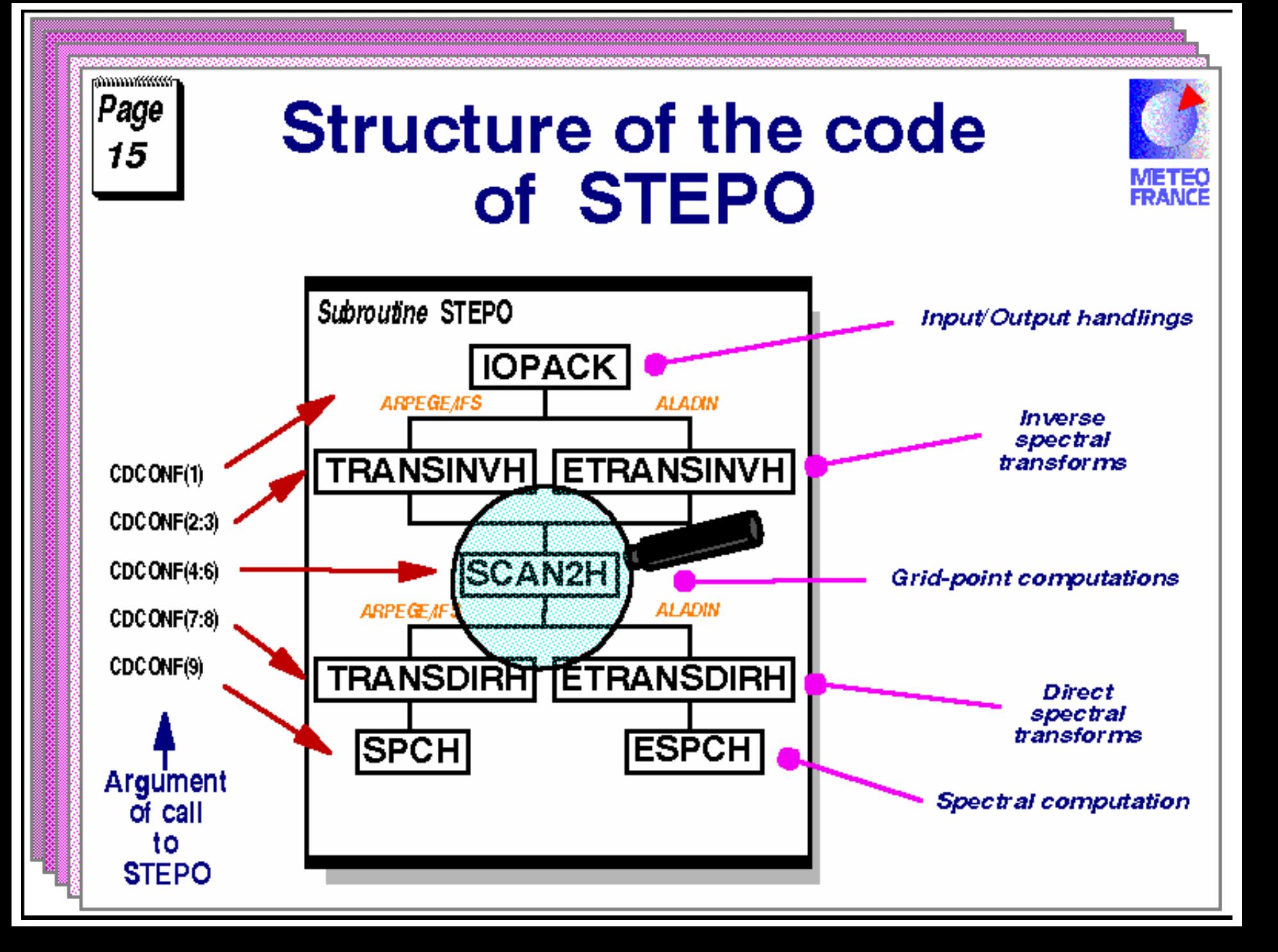

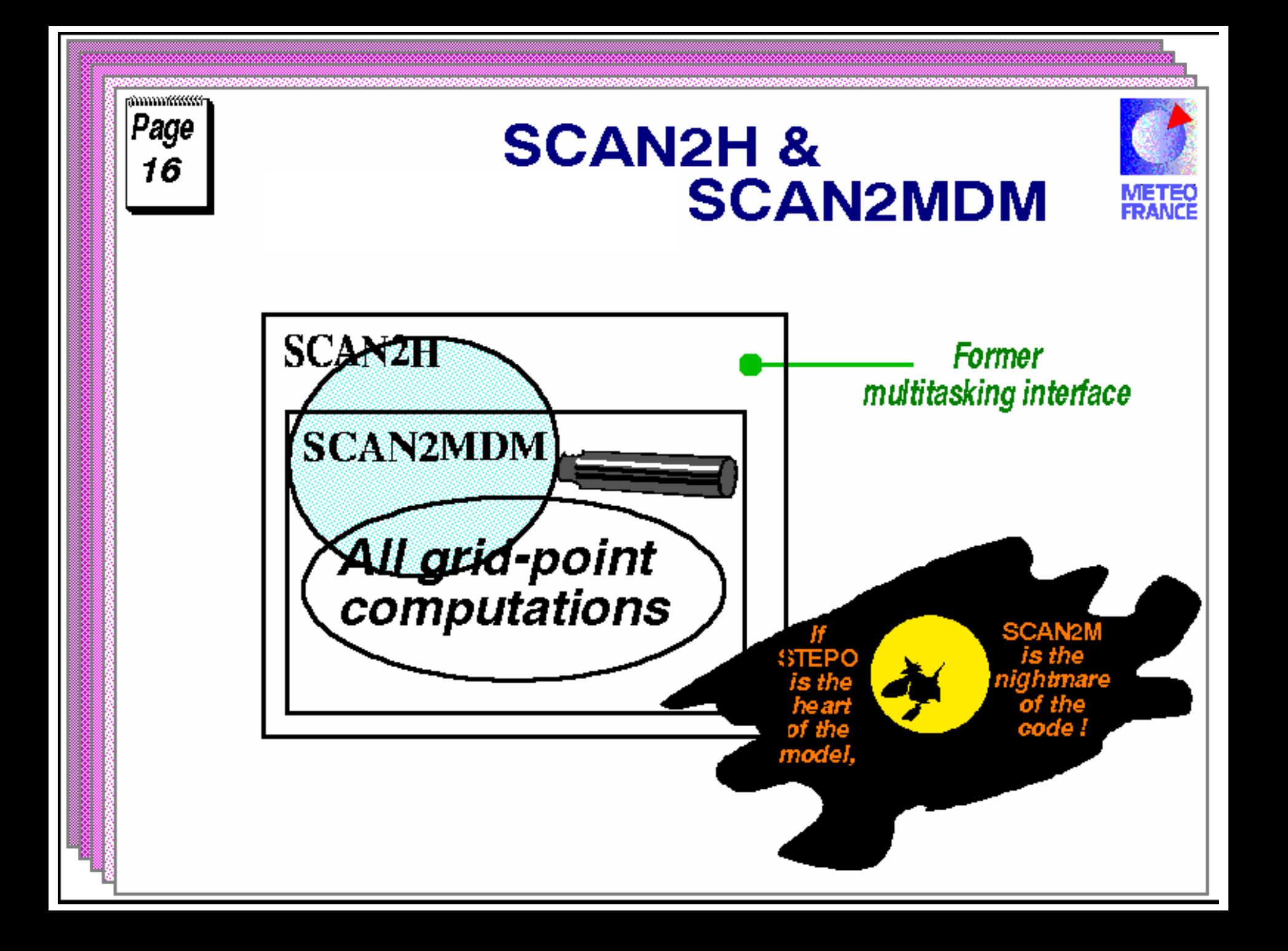

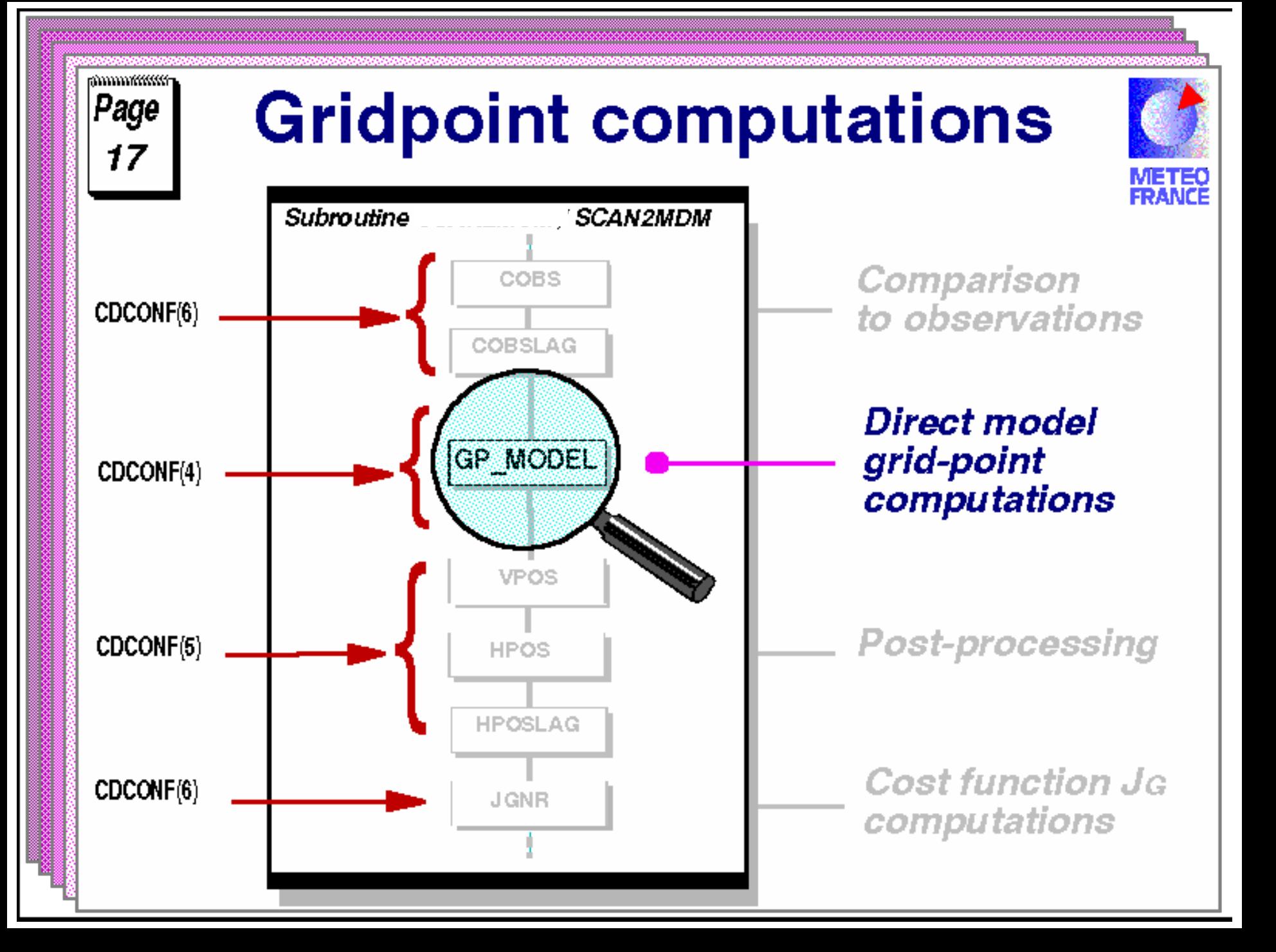

# Gridpoint computations

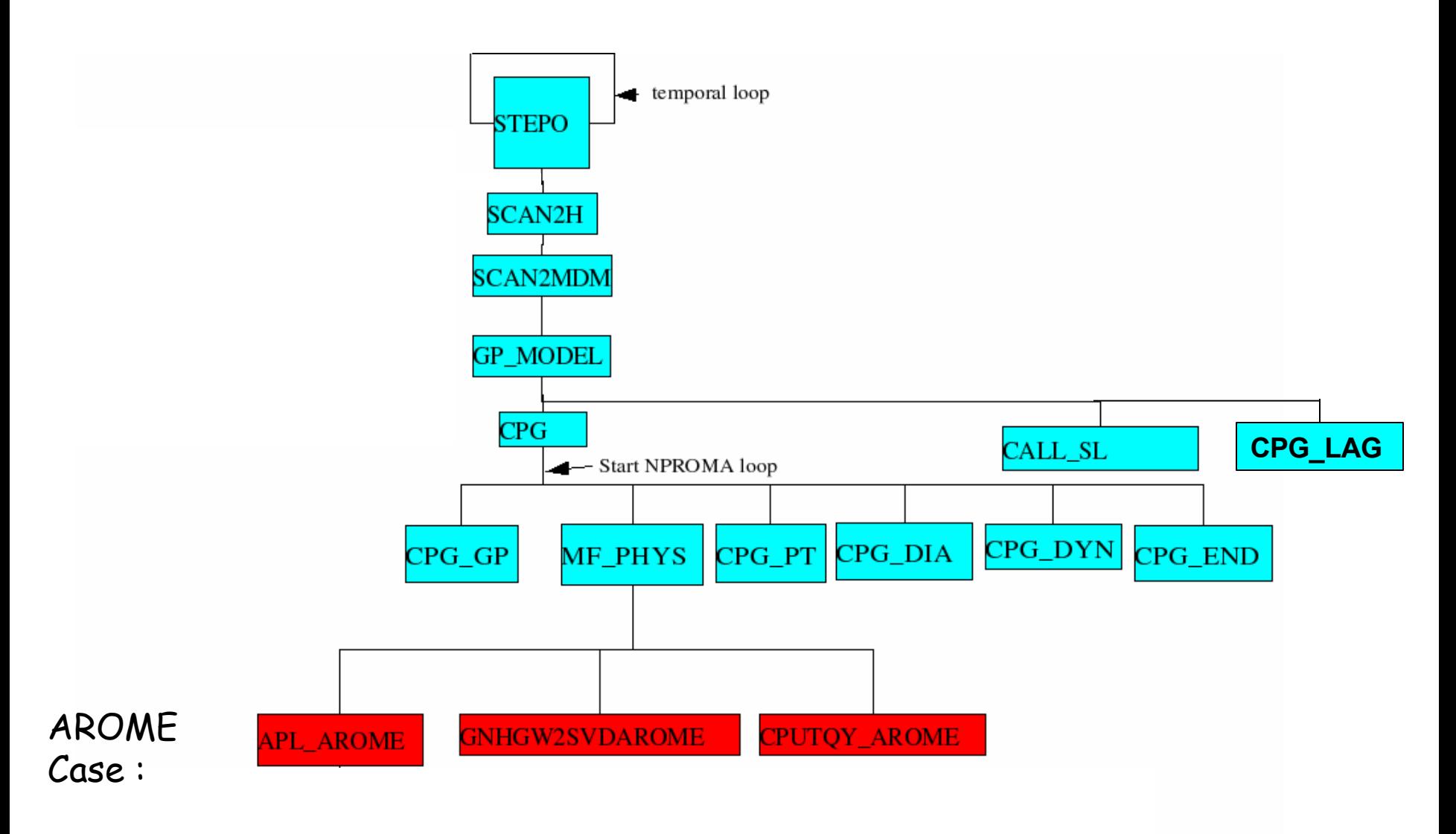

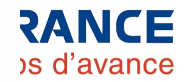

### NPROMA

#### Example in AROME or ALADIN with 4 procs

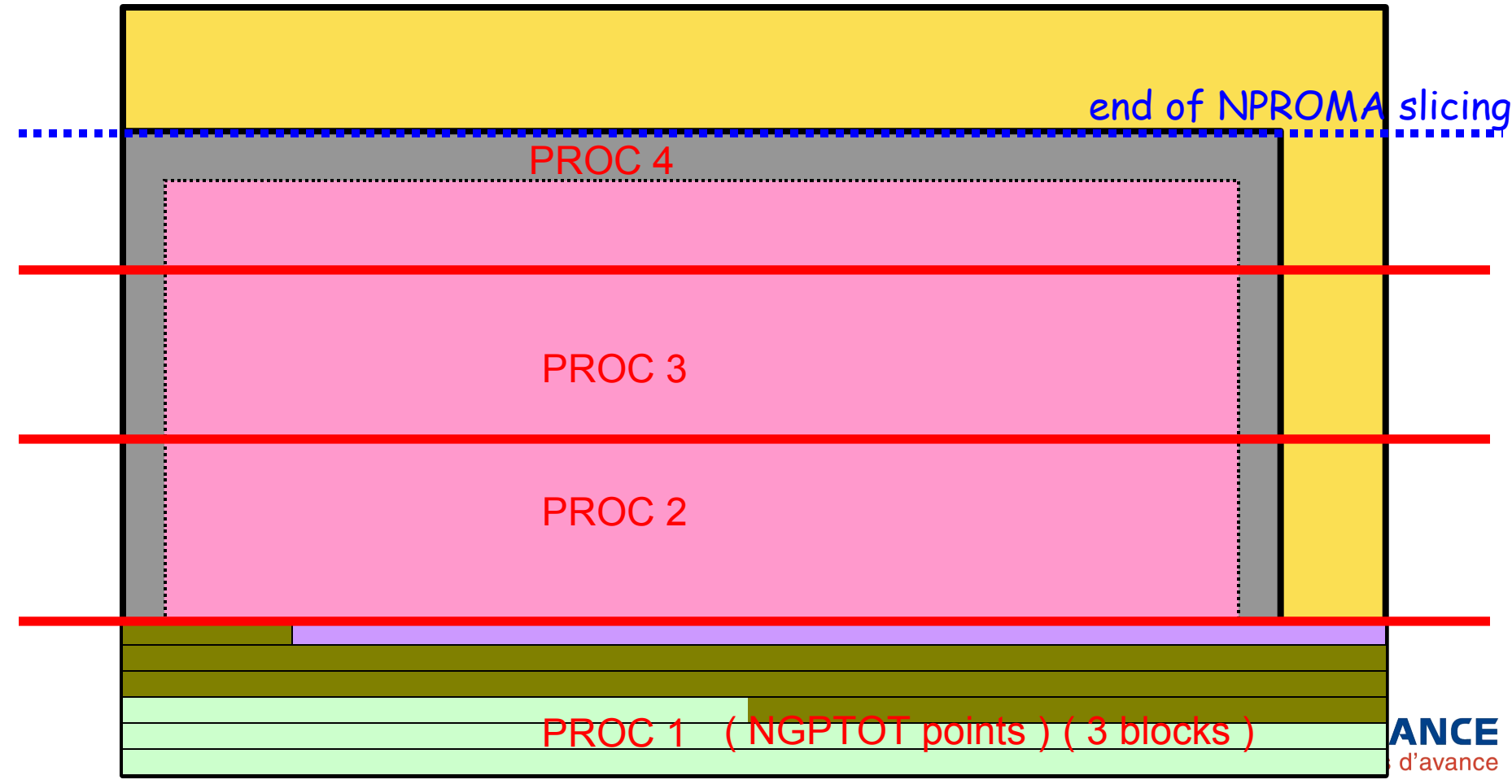

# The data flow

- Spectral arrays
- Grid points arrays
- **Data flow**

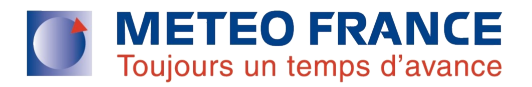

### Spectral (distributed) arrays

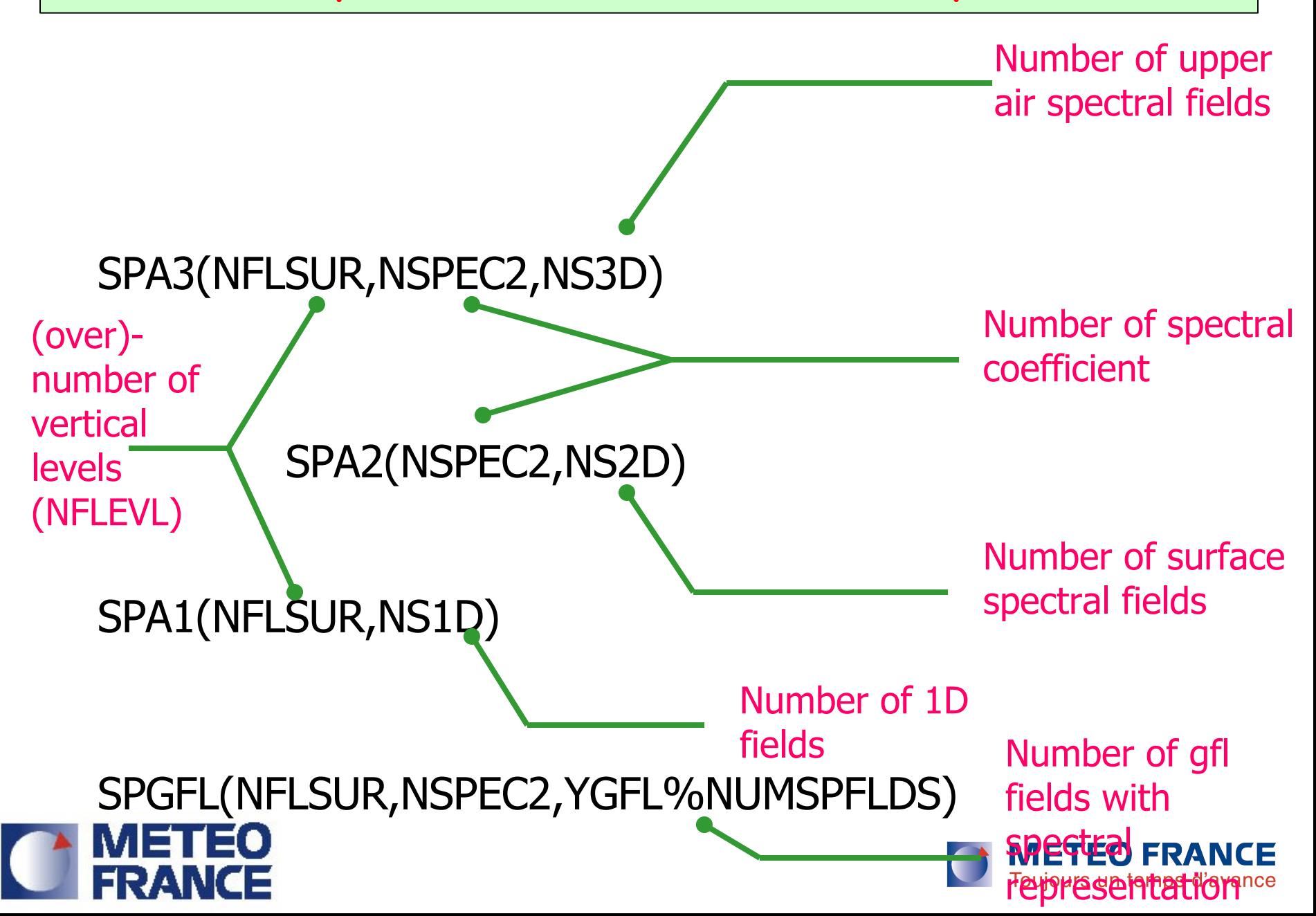

### Spectral arrays are split:

(target <= pointers)  $SPA3(:,:,1) \leq SPVOR(:,:)$  Vorticity  $SPA3(:,:,2) \le SPDIV(:,:)$  Divergence  $SPA3(:,:,3) \leq SPT(:,:)$  Temperature  $SPA2(:,1) \leq SPSP(:)$  (Ln) surf pressure  $SPA2(:,2) \leq SPOR($  ) Surf geopotential  $SPA1(:,1) \leq SPUB(:)$  mean wind (U)  $SPA1(:,2) \leq SPVB(:)$  mean wind (V)

NH variables

Pressure departure

 $SPA3(:,:,i) \leq SPSPD(:,:)$ 

Vertical divergency

 $SPA3(:,:,j) \leq SPSVD(:,:)$ 

… And possibly

SPA3(:,:,k) <= SPGFL(:,:,YQ%MPSP) Specific moisture  $SPA3(:,:,I) \leq SPGFL(:,:,YL%MPSP)$  liquid water  $SPA3(:,:,m) \leq SPGFL(:,:,YI\%MPSP)$  *Ice* 

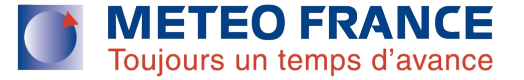

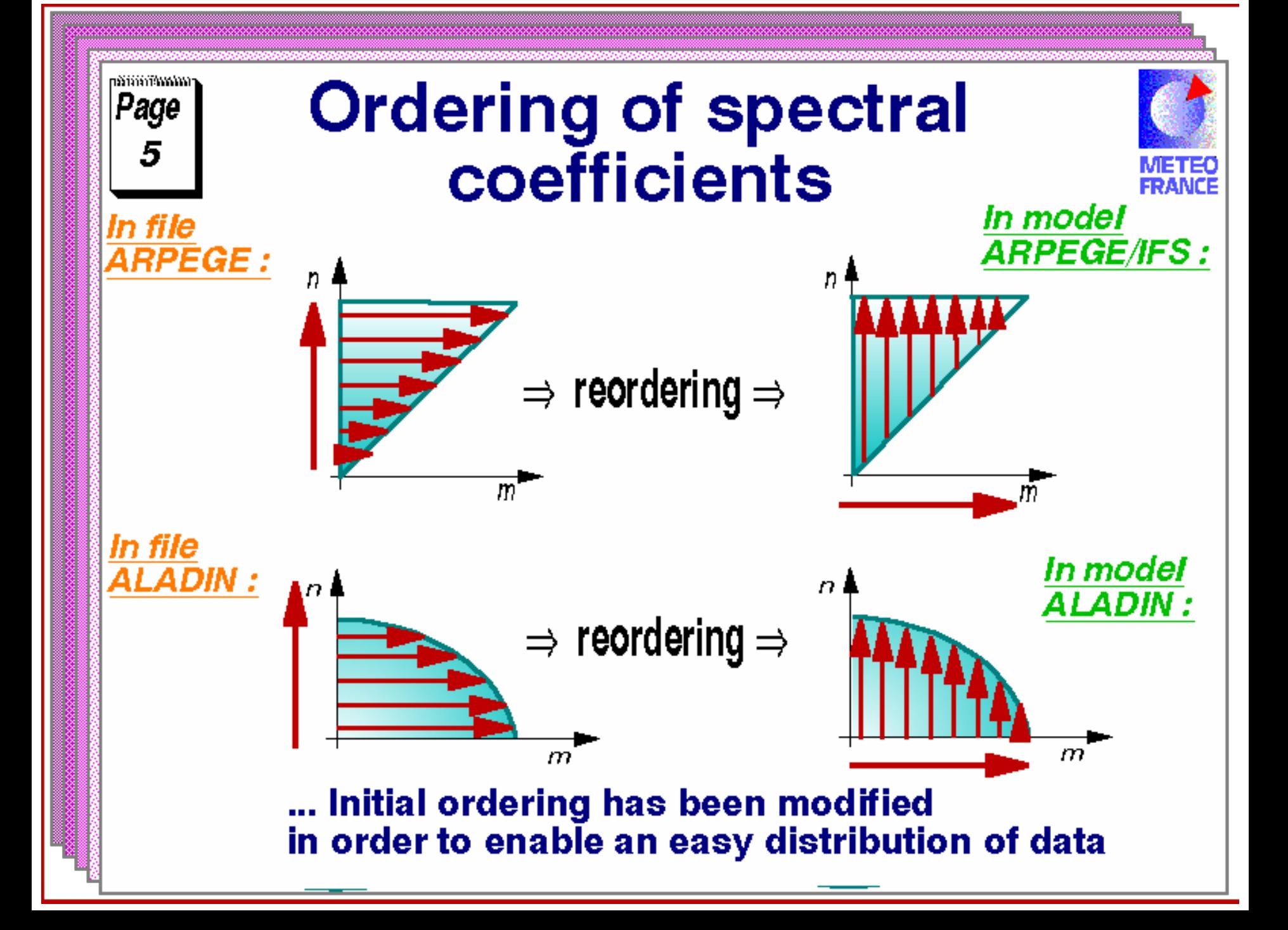

# Grid point arrays

- 2 data structures :
	- GMV : prognostic variables involved in SI u,v,T,ps (pd,vd) -> FIXED
	- GFL : other variables such as q, ql, qi, …

### FLEXIBLE

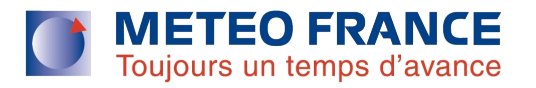

->

# Grid point arrays

# GMV(T1)(nproma,nflevg,nfields,ngpblks) ->3D variables GMVS(T1)(nproma,nfields,ngpblks) -> 2D variables

Ex : GMV(:,:,YT0%MT,:)

Access to fields by pointers

YT0,YT9,YT1: pointers to t, t-dt, t+dt quantities

« Fields » pointers, ex: MU,MV, MDIV,MVOR, MT, MSPD, MSVD

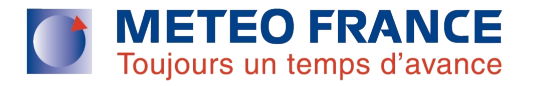

Grid point arrays

### GFL(T1)(nproma,nflevg,nfields,ngpblks)  $ex$  gfl(:;: $yQ$ %MPL;:)

- « fields pointers » : YQ, YI, YL, …
- « attributes »:
- •MP : basic field pointer
- •MPL : zonal derivative
- •MPM: meridional derivative
- •MPSP: basic field spectral space

•LADV (advec or not), LSP (spectral representation or not), LGP (gp or not), NREQIN (required in input or not) , LREQOUT (saved in outpout files or not), NCOUR (coupled or not) …

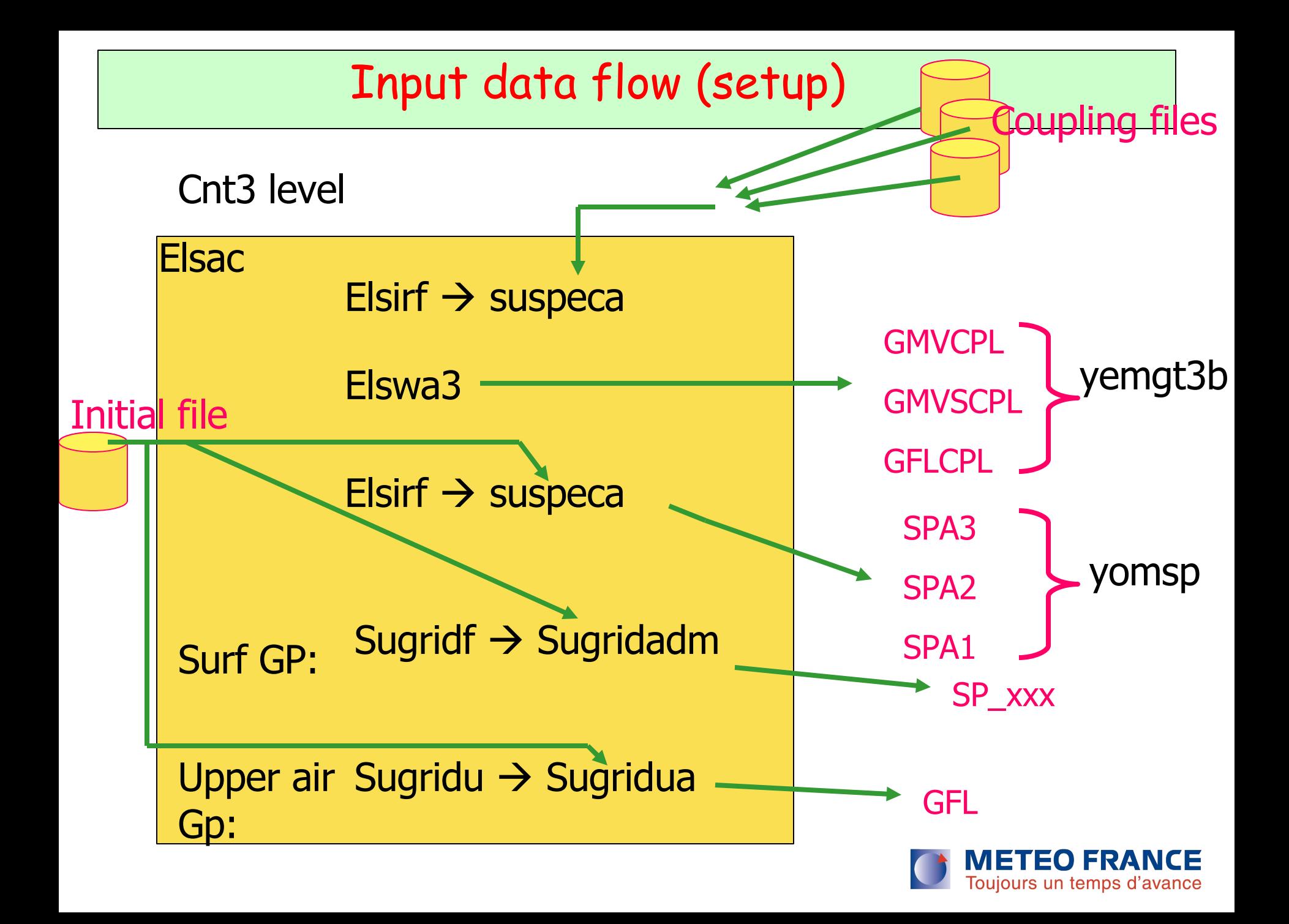

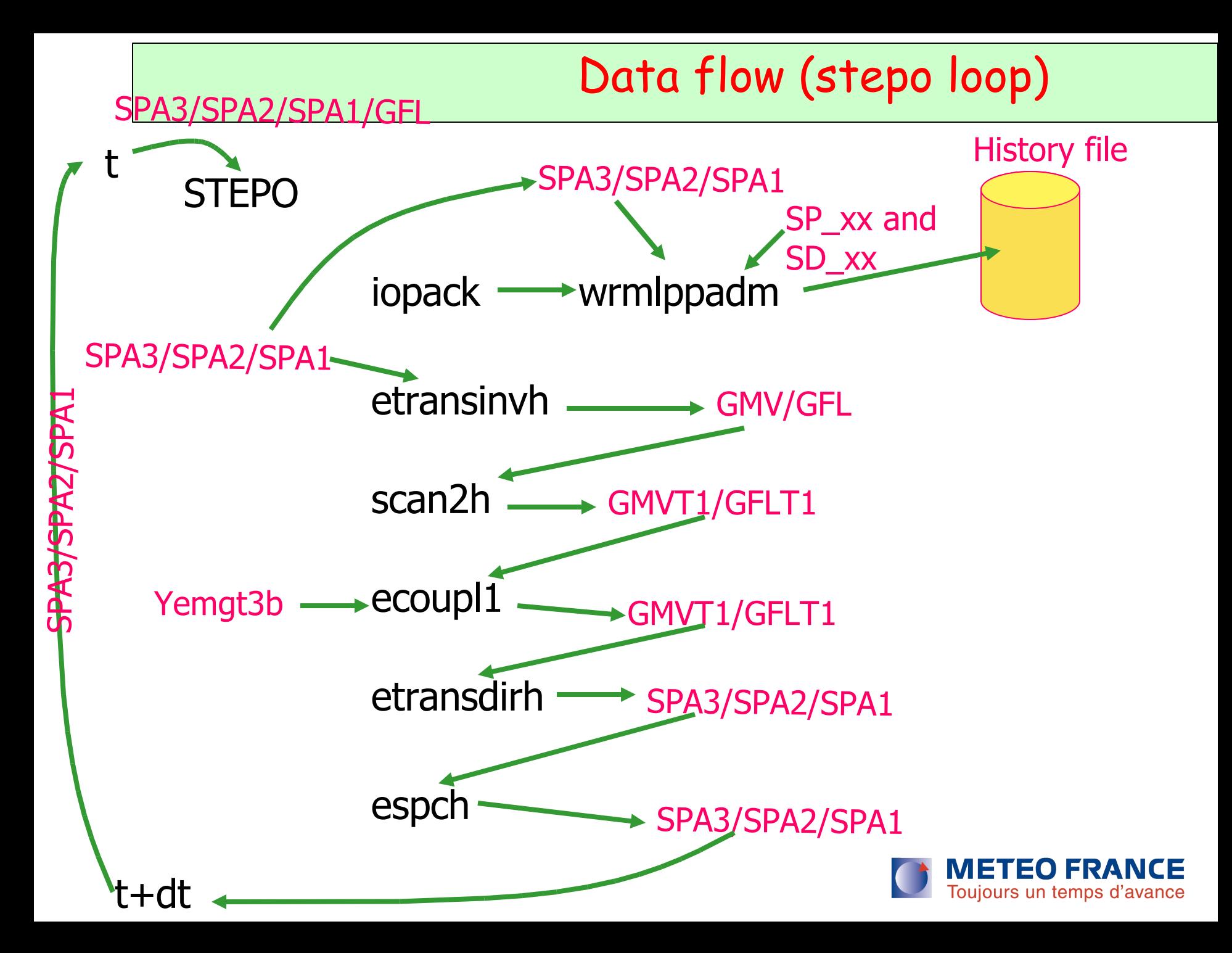